# 令和6年度 仙台市職員採用試験

(大学卒程度・獣医師・心理・保健師・消防士(大学の部))

# 受験申込フォーム入力方法

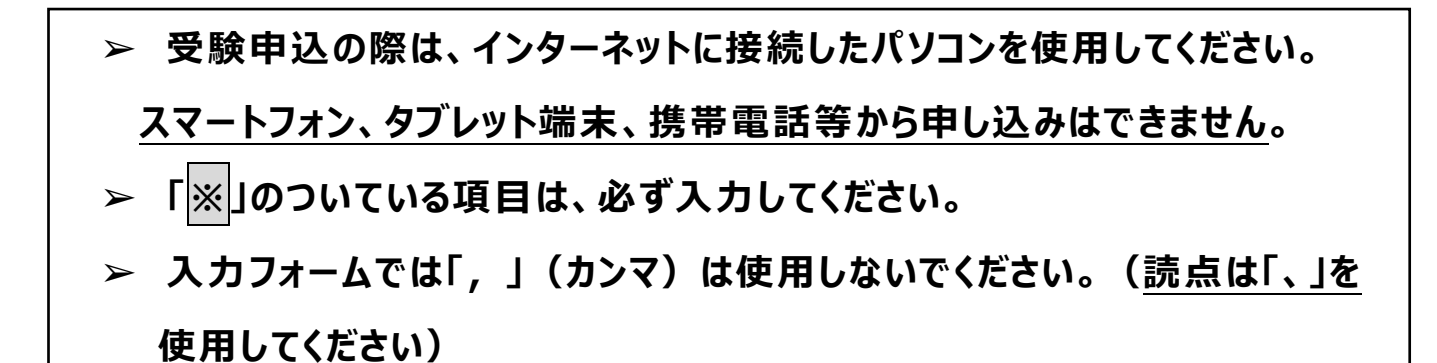

# **【試験の種類・区分等】**

### **※ 試験の種類**

 ・ 受験する試験の種類を、「大学卒程度」「消防士(大学の部)」「獣医師」「心理」「保健師」 から選択してください。

**試験区分**

- ・ 試験の種類で「大学卒程度」を選択した場合は、受験する試験区分を、「事務」「福祉」「衛生 A」「衛生B」「衛生C」「衛生D」「土木」「建築」「機械」「電気」「化学」「造園」から選択してく ださい。
- **※ 受験会場希望**
	- ・ 希望する受験会場を、「仙台会場」「東京会場」から選択してください。 ※「東京会場」を選択した場合でも、希望者が会場収容人数を超えた場合は、仙台会場で受 験 していただくことがありますので、あらかじめご了承 ください。

※試験会場は、後日交付する受験票に記載された会場 になりますので、注意 してください。

### **【受験者情報】**

## **※ 氏名**

- ・ 姓と名をそれぞれカタカナ(全角)と漢字で記入してください(姓と名の間にスペースを入れてくださ い)。
- ・ 電子申請サービスでは「機種依存文字」や「環境依存文字」は使用できません。氏名にこれらの 文字 を含 む場合は、常用文字 を記入 していただき、実際 に使用 する文字 についてはどのような文 字かわかるように、入力フォーム最後の「通信欄」に記入してください。

 **性別**

- ・ 試験の種類で「消防士(大学の部)」を選択した場合は、性別を選択してください(消防士 (大学の部)以外の試験の種類を受験する方は選択不要です)。
- **※ 生年月日**
	- ・ 和暦を選択し、年月日を記入してください。

### **※ 国籍**

- ・ 国籍を「日本国籍」「外国籍」から選択してください。 ※試験の種類で「消防士(大学の部)」を選択した場合、「外国籍」は選択できません。
- **※ 現住所(1)**
	- ・ 現在お住まいの都道府県市を選択してください。
	- ・ 仙台市内 にお住 まいの方 は「仙台市 」を、宮城県内 の仙台市以外 の市町村 にお住 まいの方 は 「宮城県 |を選択してください。
- **※ 現住所(2)**
	- ・ 「住所検索」ボタンを使用し、郵便番号、都道府県、市区町村・町域、番地等、建物名・部屋 番号を、できるだけ詳しく(寮・アパートの場合にはその名称・室番まで、下宿等の場合には同居 先も)記入してください。
	- ・ 建物名・部屋番号は 30 文字以内で入力してください。
- **※ 合格通知等の送付先選択**
	- ・ 合格通知等の送付先を「現住所」「現住所と異なる」から選択してください。

#### **別の送付先**

- ・ 合格通知等の送付先選択で「現住所と異なる」を選択した場合は、別の送付先の住所につい て、「住所検索」ボタンを使用し、郵便番号、都道府県、市区町村・町域、番地等、建物名・ 部屋番号を、できるだけ詳しく(寮・アパートの場合にはその名称・室番まで、下宿等の場合には 同居先も)記入してください。
- ・ 建物名・部屋番号は 30 文字以内で入力してください。

**※ 電話番号**

・ 本人が日中必ず連絡の取れる電話番号を記入してください。

**緊急連絡先**

 ・ 上記の「電話番号」以外に緊急連絡ができる電話番号がある場合は、その連絡先名と電話番 号を記入してください。

## **【資格・免許】**

### **『大学卒程度・福祉』 受験資格確認**

- ●試験の種類で「大学卒程度」、試験区分で「福祉」を選択した場合
	- ・ 受験資格について、「社会福祉士の資格を有する人」「大学において社会福祉に関する科目の うち3種類以上の科目を履修して卒業した人」「社会福祉主事の養成機関の課程を修了した 人」から選択してください。
	- ・ 受験資格の取得等の状況について、「取得・卒業・修了済」「取得・卒業・修了見込」から選択 してください。
	- ・ 受験資格の取得(見込)年月について、和暦を選択し、年月を記入してください。

### **『大学卒程度・衛生』、『獣医師』、『保健師』 受験資格確認**

# ●試験の種類で「大学卒程度」、試験区分で「衛生A」「衛生B」「衛生C」「衛生D」のいずれかを 選択した場合

- ・ 受験資格 ・免許 について、「食品衛生監視員の任用資格 を有する人 」を選択 してください。
- ・ 受験資格・免許の取得状況について、「取得済」「取得見込」から選択してください。
- ・ 受験資格・免許の取得(見込)年月について、和暦を選択し、年月を記入してください。
- ●試験の種類で「獣医師」を選択した場合
	- ・ 受験資格 ・免許 について、「獣医師免許 を有する人 」を選択 してください。
	- ・ 受験資格・免許の取得状況について、「取得済」「取得見込」から選択してください。
	- ・ 受験資格・免許の取得(見込)年月について、和暦を選択し、年月を記入してください。

### ●試験の種類で「保健師」を選択した場合

- ・ 受験資格・免許について、「保健師免許を有する人」を選択してください。
- ・ 受験資格・免許の取得状況について、「取得済」「取得見込」から選択してください。
- ・ 受験資格・免許の取得(見込)年月について、和暦を選択し、年月を記入してください。

### **『心理』 受験資格確認**

- ●試験の種類で「心理」を選択した場合
	- ・ 受験資格 について、「学校教育法 による大学(大学院を含む)において心理学を専攻して卒 業した人 (見込の人を含む)」を選択してください。

#### **『消防士(大学の部)』 受験資格確認**

●試験の種類で「消防士(大学の部)」を選択した場合

- ・ 受験資格 について、「学校教育法 による大学 を卒業 した人(見込 の人 を含 む)」「高度専門士 の称号を取得した人(見込の人を含む)」から選択してください。
- ・ 受験資格で「高度専門士の称号を取得した人(見込の人を含む)」を選択した場合は、取得 状況について、「取得済」「取得見込」から選択してください。
- ・ 受験資格で「高度専門士の称号を取得した人(見込の人を含む)」を選択した場合は、受験 資格の取得(見込)年月について、和暦を選択し、年月を記入してください。

# **【学歴】**

**※ 最終学歴**

- ・ すでに卒業または採用時期までに卒業見込みの最終学歴を記入してください。
- ・ 学校コード欄は、仙台市ホームページ『仙台市職員採用試験情報 』ページ内の「仙台市職員採 用試験受験申込」に掲載した「学校名コード一覧表」で最終学歴の学校名を確認の上、該当 する3桁のコード番号を記入してください。
- ・ 学校名 、学部 ・学科名 を記入 してください。
- ・ 在学期間について、和暦 を選択 し、年月 を記入 してください。
- ・ 卒業 ・卒業見込等について、「卒業 」「卒業見込 」「在学中 」「中退 」から選択 してください。
- ・ 卒業・卒業見込等で「在学中」または「中退」を選択した場合は、在学・中退学年について、その 学年を記入してください。
- ・ 資格取得等により、現在、2つ以上の学校に通われている方は、主たる学校を「最終学歴」に、 それ以外を「最終学歴の前(1)」に記入し、「通信欄」にその旨がわかるように入力してください。な お、主たる学校以外の学校を「最終学歴の前(1)」に入力する際は、卒業・中退等は「卒業等」 を選択 してください。
- ・ 編入の場合は、それぞれの学校を分けて入力し、フォーム最後の「通信欄」にその旨がわかるように 入力してください。なお、編入前に通学していた学校を「最終学歴の前 」に入力する際は、卒業・ 中退等は「中退等」を選択してください。
- ・ 中学校以下 の学歴は不要 です。ただし、最終学歴 が中学校 の場合 は、学校名 の欄 に「中学校 」 と記入 してください。
- ・ 高校以上の学歴(高卒認定試験 を含む)について、すべて入力してください。なお、高卒認定 試験 に合格 している場合 、学校名 に「高校卒業程度認定試験 」、学部名 に「なし」、在学期間 に「認定された年月」を入力し、卒業区分は「卒業」を選択してください。「認定年月日」は、「通 信欄」に記載してください。

#### **※ 最終学歴の前(1)**

・ 最終学歴の前の学歴がある場合は「最終学歴の前の学歴を入力する」を、ない場合は「該当な

し」を選択 してください。

- ・ 中学校以下の学歴は不要です。
- ・ 高校以上の学歴(高卒認定試験を含む)について、すべて入力してください。

●「最終学歴の前の学歴を入力する」を選択した場合

- ・ 最終学歴の前(1)の学校名 、学部 ・学科名 を記入 してください。
- ・ 最終学歴の前(1)の在学期間について、和暦を選択し、年月を記入してください。
- ・ 最終学歴の前(1)の卒業・中退等について、「卒業等」「中退等」から選択してください。
- ・ 最終学歴の前(1)の卒業・中退等で「中退等」を選択した場合は、その中退学年を記入して ください。

**※ 最終学歴の前(2)**

- ・ 最終学歴の前(1)の前の学歴がある場合は「上記学歴の前の学歴を入力する」を、ない場合 は「該当なし」を選択してください。
- ・ 中学校以下の学歴は不要です。
- ・ 高校以上の学歴(高卒認定試験を含む)について、すべて入力してください。
- ●「上記学歴の前の学歴を入力する」を選択した場合
	- ・ 最終学歴の前(2)の学校名 、学部 ・学科名 を記入 してください。
	- ・ 最終学歴の前(2)の在学期間について、和暦 を選択 し、年月 を記入 してください。
	- ・ 最終学歴の前(2)の卒業・中退等について、「卒業等」「中退等」から選択してください。
	- ・ 最終学歴の前(2)の卒業・中退等で「中退等」を選択した場合は、その中退学年を記入して ください。

# **【志望動機】**

### **※ 志望動機**

- ・ 仙台市職員を志望する理由を 300 文字以内で、具体的かつ簡潔に記入してください。
- ・ 仙台市ホームページ『仙台市職員採用試験情報』ページ内の「仙台市職員採用試験受験申 込」に、下書き用として、「【参考】受験申込フォーム入力の際の下書き用ファイル(大学卒程度 等)」を掲載しておりますので、ご活用ください。

 **通信欄**

- ・ 拡大印刷問題 を希望 される方 、ルーペ・車椅子 ・補聴器などを使用 して受験 を希望 される方は、 その旨 を記入 してください。
- ・ 氏名に「機種依存文字」や「環境依存文字」を含む場合は、その文字がどのような文字かわかる ように記入してください。

# **【最終確認】**

### **※ 最終確認チェック**

• 内容を確認の上、口に∨を付けてください。

**【アンケート】**

 **参考媒体**

- ・ 本試験の申し込みにあたって参考になったものを選択してください(複数選択可)。
- **その他**
	- ・ 参考媒体で「その他」を選択した場合は、その内容を記入してください。